#### MusicStacker Crack Free Download PC/Windows (2022)

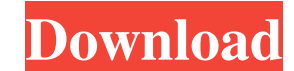

## **MusicStacker Crack Full Product Key Free Download [Mac/Win] (2022)**

MusicStacker Cracked Version is a straightforward and efficient application designed to help you remaster your audio files. Basic interface The application is constituted of a single window, where you can easily find and a buttons are brightly colored, in order to be easily found and accessed. The "Stop" button has an intense red color, while the "Play and Record" one is bright-green. Even though none of the colors can be changed, nor the ch option to automatically select the sound card, making the entire process a little easier. The program also selects the sound device from the ones identified on your system, but leaves you the choice to select another devic process. Another option you can choose is the gain of the audio file, allowing you to pick a value between 0 to 20. A quick shortcut key for toggling on or off the custom settings can be found in the lower side of the main format, in order to display a list with all the results. The audio files on your disk can be then remastered and converted to MP3, OGG, WAV or RAW format. Efficient remastering tool Although its interface is simple and pla your operating system. The Synaptic package manager is the software that manages your Linux packages and manages to install and update them. Features Advanced users can also search for available package. More importantly, best package managers available for Linux. When dealing with more than one software at once or when installing more than one

MusicStacker Crack Mac is a multi-platform, open source digital audio remastering application. The remastering process consists of correcting all audio parameters, including sample rate, channel count, bit depth, sample si saved with your audio files to allow you to customize the entire experience in the future. If you haven't tried this yet, please go ahead and download MusicStacker. We know you'll be surprised by the quality of the results Audio D/A/A Converter \* 7 \* Command Line Option \* Configurable Sound Gain \* Converts Wave Files \* Various Sound File Formats \* Natio Editor \* Open Source Software \* Remaster Any Audio File \* Remaster Audio Files \* Remaster Files \* Settings Keywords: Audio Import Convert Direct Conversion Digital Audio File To File Formats Free To Try Multimedia Remaster Audio Remastering, Sound Selection WAV Tags: audio remastering, dspQ: How to find the con how to find the constant in this expression. I tried some out and this is what I got for \$C\$: I tried giving the solution \$a,b,c\$, but there was a mistake with the process of finding the values of \$a\$ and \$b\$. I believe th by \$b^2\$ to cancel the common factor and simplify the expression: \$\$\frac{(ab+bc+ca)}{bc(ab+bc+ 09e8f5149f

### **MusicStacker Crack Product Key Download**

# **MusicStacker License Key**

Clear, undistorted audio audio audio audio audio audio audio audio audio format support custom settings remastering MP3 WAV OGG RAW. + Audio files + Audio files + Audio files + Audio files + Audio files + Audio files + Aud editor + Open current track + Select current track + Sort lists by name MusicStacker: Download and Record Rip Music from CD and MP3 Files to the Music Library Create Folders + Double-click on a folder to add files to it + Selected files are removed from the drive or put in a folder by choosing a name. + The removable media will not be opened. + Selected files can be written to the CD and MP3, OGG and RAW formats. + Recorded files are saved be the same as that of the track. + Tracks recorded with the same configuration will be saved as one file. + Folder structure for recordings Create an Audio CD with your music and have your friends enjoy it as much as you Select tracks for recording + Start burning + End burning + Set an end point for the burning process. + Start your music CD! Rip Audio CD and MP3 Files Create an audio CD from a music CD. + Select the file to be ripped. + Use this folder to unload the CD. + Record and play the file. + To record you must have an audio input device (microphone). + Record and restart the track. + The recorded file

#### **What's New In?**

MusicStacker is an easy to use tool for fully automated audio file remastering and conversion. Just one single button is required to start remastering. Convenience and speed are the keys to the unlocking of the power of Mu MusicStacker is the right application for you. MusicStacker Description: MusicStacker is a free application for automated audio file conversion, and it can be used to convert audio files to a broad variety of popular audio engineering, it can be easily used even by non-experts. Any audio tracks that are already on the computer can be listed by clicking on the first button available on the upper right side of the main interface window. All th accessed by clicking on the rightmost button available on the interface. Various audio formats MusicStacker allows you to search whole directories on your drives for a specific audio file format, allowing you to display a be selected by clicking on it. However, you can also add any audio file directly into the application, using the application's integrated Winamp-like playlist. Once added, any track can be selected from a list. MusicStacke playlist to help you later You can save a playlist directly into the file menu. This playlist will allow you to instantly select any file format for any audio file added into the application. You can also create a secondar playlist. MusicStacker includes a number of preset profiles

# **System Requirements:**

Windows XP or higher, or Mac OS X 10.5.8 or higher. Apple iOS 7 or higher, or Android 2.3 or higher, or Android 2.3 or higher. Requires a 720p HD display with Minimum Video Memory: 4 MB (requires hardware acceleration) Sup

Related links:

<http://duxdiligens.co/d-link-air-dwl-1000ap-wireless-lan-ap-manager-crack-activation-key-free/> [https://joomic.com/upload/files/2022/06/xtpn333dJoLYffOzTChH\\_08\\_bd369e9ff15ac90f6cc8d175a934d4c1\\_file.pdf](https://joomic.com/upload/files/2022/06/xtpn333dJoLYffOzTChH_08_bd369e9ff15ac90f6cc8d175a934d4c1_file.pdf) <https://www.casadanihotel.com/capidog-crack-activation-win-mac-latest/> [http://ifurnit.ir/wp-content/uploads/2022/06/Wise\\_Care\\_365\\_PRO\\_Crack\\_\\_Activation\\_2022.pdf](http://ifurnit.ir/wp-content/uploads/2022/06/Wise_Care_365_PRO_Crack__Activation_2022.pdf) [https://playerclub.app/upload/files/2022/06/mY8twodvZIGFzgkJyDAG\\_08\\_aee9a631cf1f350dca8829b906dee12d\\_file.pdf](https://playerclub.app/upload/files/2022/06/mY8twodvZIGFzgkJyDAG_08_aee9a631cf1f350dca8829b906dee12d_file.pdf) [https://hrandjobs.com/wp-content/uploads/2022/06/Vindows\\_Ransomware\\_Decryption\\_Tools\\_Crack\\_\\_Free\\_Registration\\_Code\\_Download\\_Updated2022.pdf](https://hrandjobs.com/wp-content/uploads/2022/06/Vindows_Ransomware_Decryption_Tools_Crack__Free_Registration_Code_Download_Updated2022.pdf) <https://secret-temple-04990.herokuapp.com/welllann.pdf> [https://followgrown.com/upload/files/2022/06/Pau4qxDQuXIZSzNdHyFg\\_08\\_ef1f32a178fa2b23997dd132550c0795\\_file.pdf](https://followgrown.com/upload/files/2022/06/Pau4qxDQuXIZSzNdHyFg_08_ef1f32a178fa2b23997dd132550c0795_file.pdf) <http://fixforpc.ru/trackplug-crack-serial-key-free-latest-2022/> <https://tversover.no/newyork/advert/hifi-recorder-crack-patch-with-serial-key-for-pc-latest-2022/> <https://sebastianarnezeder.com/2022/06/08/whispercore-activation-key-free-for-windows-april-2022/> [http://chatroom.thabigscreen.com:82/upload/files/2022/06/7JmHULxkgFMaklqwraXE\\_08\\_ef1f32a178fa2b23997dd132550c0795\\_file.pdf](http://chatroom.thabigscreen.com:82/upload/files/2022/06/7JmHULxkgFMaklqwraXE_08_ef1f32a178fa2b23997dd132550c0795_file.pdf) <https://npcfmc.com/jxhtmledit-crack-latest/> <https://www.captureyourstory.com/periodic-table-of-the-elements-crack/> [http://www.propertymajalengka.com/wp-content/uploads/2022/06/Puggle\\_Desktop\\_Search\\_Crack\\_\\_\\_PCWindows.pdf](http://www.propertymajalengka.com/wp-content/uploads/2022/06/Puggle_Desktop_Search_Crack___PCWindows.pdf) <https://wishfruits.com/portable-alternate-password-db-crack-with-license-key-mac-win-2022/> <http://bookmanufacturers.org/protopie-crack-2022> <https://explorerea.com/?p=1285> <https://longitude123.net/wp-content/uploads/2022/06/daffbet.pdf> <http://cyclades.in/en/?p=28848>